# Package 'pcFactorStan'

September 13, 2023

<span id="page-0-0"></span>Title Stan Models for the Paired Comparison Factor Model

Version 1.5.4

Description Provides convenience functions and pre-programmed Stan models related to the paired comparison factor model. Its purpose is to make fitting paired comparison data using Stan easy. This package is described in Pritikin (2020) [<doi:10.1016/j.heliyon.2020.e04821>](https://doi.org/10.1016/j.heliyon.2020.e04821).

License GPL  $(>= 3)$ 

URL <https://github.com/jpritikin/pcFactorStan>

BugReports <https://github.com/jpritikin/pcFactorStan/issues>

- **Depends** R ( $>= 3.4$ ), methods, Rcpp ( $>= 0.12.0$ )
- **Imports** rstan  $(>= 2.26.0)$ , rstantools  $(>= 2.1.1)$ , reshape2, mythorm, igraph, loo, lifecycle
- Suggests knitr, rmarkdown, testthat, shiny, ggplot2, covr, qgraph, Matrix
- LinkingTo Rcpp ( $>= 0.12.0$ ), RcppEigen ( $>= 0.3.3.3.0$ ), RcppParallel ( $>=$ 5.0.2), StanHeaders ( $>= 2.26.0$ ), BH ( $>= 1.66.0$ ), rstan ( $>=$ 2.26.0)

VignetteBuilder knitr

RdMacros lifecycle

Encoding UTF-8

LazyData true

NeedsCompilation yes

RoxygenNote 7.2.3

SystemRequirements GNU make

Author Joshua N. Pritikin [aut, cre] (<<https://orcid.org/0000-0002-9862-5484>>), Daniel C. Furr [ctb], Trustees of Columbia University [cph]

Maintainer Joshua N. Pritikin <jpritikin@pobox.com>

Repository CRAN

Date/Publication 2023-09-13 17:40:02 UTC

# <span id="page-1-0"></span>R topics documented:

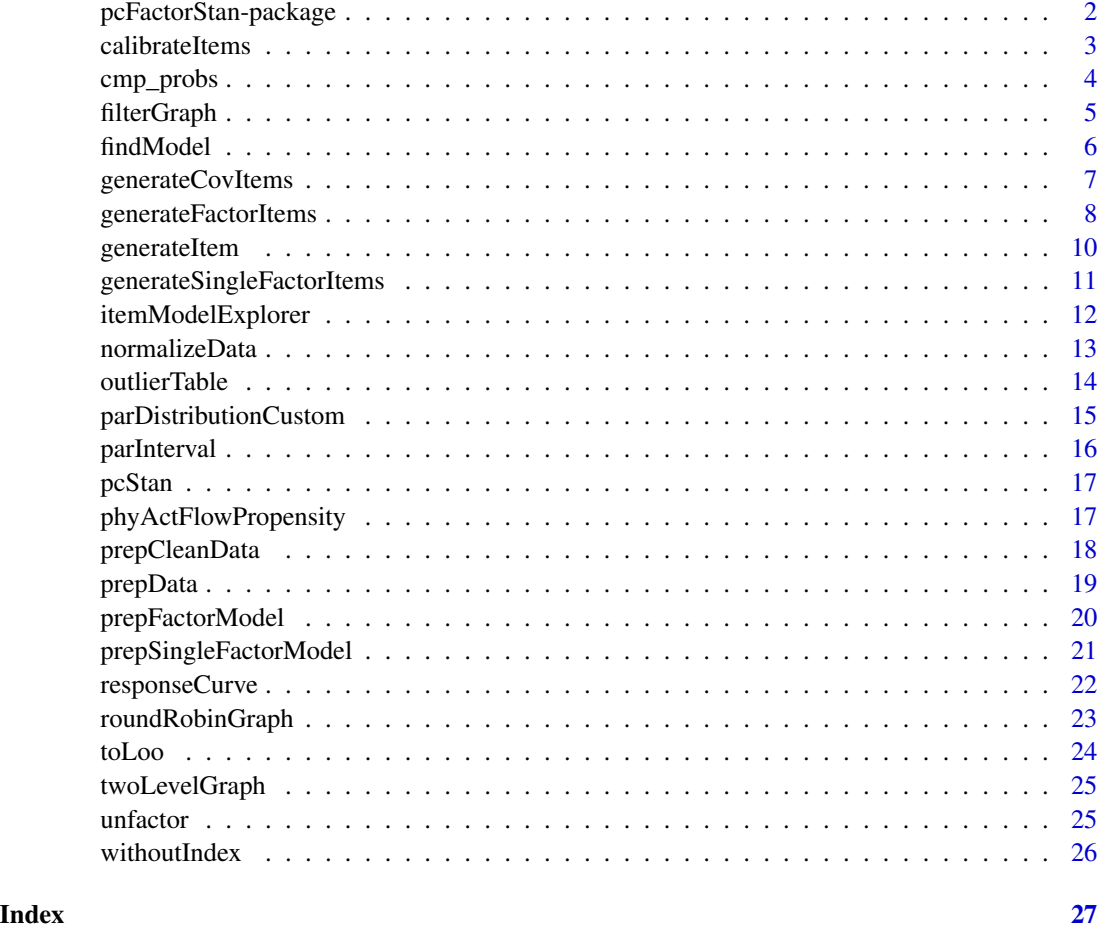

pcFactorStan-package *Stan Models for the Pairwise Comparison Factor Model*

# Description

pcFactorStan makes it easy to fit the paired comparison factor model using rstan.

A user will generally want to use [prepData](#page-18-1) and [pcStan](#page-16-1) to fit a model.

The package includes a number of Stan models (see [findModel](#page-5-1) for a list) and an example dataset [phyActFlowPropensity](#page-16-2).

After gaining some experience with the pre-defined models, we anticipate that users may write their own Stan models and fit them with [stan](#page-0-0), for which [pcStan](#page-16-1) is a wrapper.

<span id="page-2-1"></span><span id="page-2-0"></span>

Data are passed through [filterGraph](#page-4-1) and [normalizeData](#page-12-1). Then the 'unidim\_adapt' model is fit to each item individually. A larger varCorrection will obtain a more accurate scale, but is also more likely to produce an intractable model. A good compromise is between 5.0 and 9.0.

#### Usage

```
calibrateItems(
  df,
  iter = 2000L,
 chains = 4L,
  varCorrection = 5,
 maxAttempts = 5L,
  ...
)
```
# Arguments

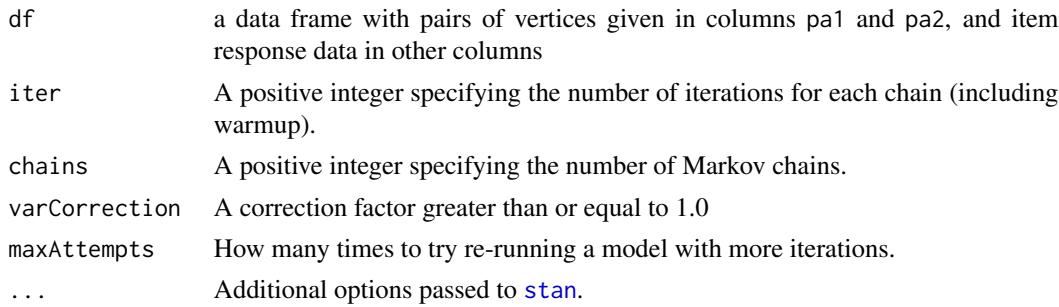

#### Value

A data.frame (one row per item) with the following columns:

item Name of the item

iter Number of iterations per chain

divergent Number of divergent transitions observed after warmup

treedepth Number of times the treedepth was exceeded

low\_bfmi Number of chains with low E-BFMI

n\_eff Minimum effective number of samples across all parameters

Rhat Maximum Rhat across all parameters

scale Median marginal posterior of scale

thetaVar Median variance of theta (latent scores)

#### <span id="page-3-0"></span>References

Vehtari, A., Gelman, A., Simpson, D., Carpenter, B., & Bürkner, P. C. (2019). Rank-normalization, folding, and localization: An improved  $\hat{R}$  for assessing convergence of MCMC. arXiv preprint arXiv:1903.08008.

#### See Also

[check\\_hmc\\_diagnostics](#page-0-0)

#### Examples

result <- calibrateItems(phyActFlowPropensity) # takes more than 5 seconds print(result)

<span id="page-3-1"></span>cmp\_probs *Item response function for pairwise comparisons*

#### **Description**

Use [itemModelExplorer](#page-11-1) to explore the item model. In this shiny app, the *discrimination* parameter does what is customary in item response models. However, it is not difficult to show that discrimination is a function of thresholds and scale. That is, discrimination is not an independent parameter. In paired comparison models, discrimination and measurement error are confounded.

#### Usage

cmp\_probs(alpha, scale, pa1, pa2, thRaw)

#### Arguments

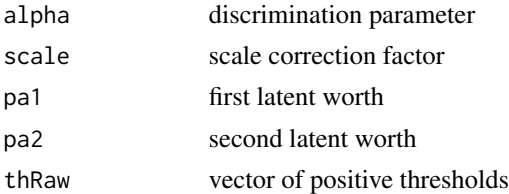

#### Details

The thresholds are parameterized as the difference from the previous threshold. For example, thresholds  $c(0.5, 0.6)$  are not at the same location but are at locations  $c(0.5, 1.1)$ . Thresholds are symmetric. If there is one threshold then the model admits three possible response outcomes (e.g. *win*, *tie*, and *lose*). Responses are always stored centered with zero representing a tie. Therefore, it is necessary to add one plus the number of thresholds to response data to index into the vector returned by cmp\_probs. For example, if our response data is (-1, 0, 1) and has one threshold then we would add  $2(1 + 1$  threshold) to obtain the indices  $(1, 2, 3)$ .

#### <span id="page-4-0"></span>filterGraph 5

# Value

A vector of probabilities of observing each outcome

#### Math

Up until version 1.4, the item response model was based on the partial credit model (Masters, 1982). In version 1.5, the graded response model is used instead (Samejima, 1969). The advantage of the graded response model is greater independence among threshold parameters and the ability to compute only the parts of the model that are actually needed given particular observations. The curves predicted by both models are similar and should obtain similar results in data analyses.

# References

Samejima, F. (1969). Estimation of latent ability using a response pattern of graded scores. *Psychometrika Monograph Supplement, 34*(4, Pt. 2), 100.

Masters, G. N. (1982). A Rasch model for partial credit scoring. *Psychometrika, 47*, 149–174. doi: 10.1007/BF02296272

# Examples

```
# Returns probabilities of
# c(pa1 > pa2, pa1 = pa2, pa1 < pa2)
cmp_probs(1,1,0,1,.8)
```
# Add another threshold for a symmtric 3 point Likert scale cmp\_probs(1,1,0,.5,c(.8, 1.6))

<span id="page-4-1"></span>filterGraph *Filter graph to remove vertices that are not well connected*

# **Description**

Vertices not part of the largest connected component are excluded (Hopcroft & Tarjan, 1973). Vertices that have fewer than minAny edges and are not connected to minDifferent or more different vertices are excluded. For example, vertex 'a' connected to vertices 'b' and 'c' will be include so long as these vertices are part of the largest connected component.

#### Usage

```
filterGraph(df, minAny = 11L, minDifferent = 2L)
```
#### Arguments

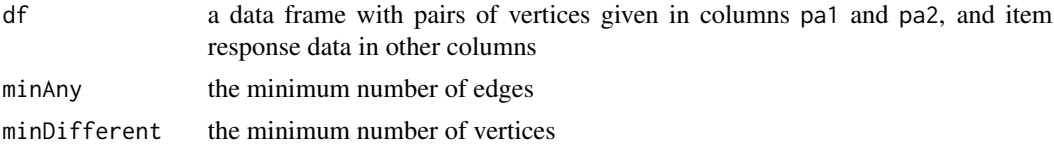

#### <span id="page-5-0"></span>Details

Given that minDifferent defaults to 2, if activity  $A$  was compared to at least two other activities, B and C, then A is retained. The rationale is that, although little may be learned about  $A$ , there may be a transitive relationship, such as  $B < A < C$ , by which the model can infer that  $B < C$ . Therefore, per-activity sample size is less of a concern when the graph is densely connected.

A young novice asked the wise master, "Why is 11 the default minAny instead of 10?" The master answered, "Because 11 is a prime number."

# Value

The same graph excluding some vertices.

# References

Hopcroft, J., & Tarjan, R. (1973). Algorithm 447: Efficient algorithms for graph manipulation. *Communications of the ACM, 16*(6), 372–378. doi:10.1145/362248.362272

# Examples

```
df <- filterGraph(phyActFlowPropensity[,c(paste0('pa',1:2),'predict')])
head(df)
```
<span id="page-5-1"></span>

findModel *Given a model name, return stanmodel object*

#### Description

This is a convenience function to help you look up the path to an appropriate model for your data.

#### Usage

```
findModel(model = NULL)
```
#### Arguments

model the name of a model

# Details

There are essentially three models: 'unidim', 'covariance', and 'factor'. 'unidim' analyzes a single item. 'covariance' is suitable for two or more items. Once you have vetted your items with the 'unidim' and 'covariance' models, then you can try the 'factor' model. For each model, there is a '\_ll' variation. This model includes row-wise log likelihoods suitable for feeding to loo for efficient approximate leave-one-out cross-validation (Vehtari, Gelman, & Gabry, 2017).

There is also a special model 'unidim\_adapt'. Except for this model, the other models require a scaling constant. To find an appropriate scaling constant, we recommend fitting 'unidim\_adapt' to each

# <span id="page-6-0"></span>generateCovItems 7

item separately and then take the median of median point estimates to set the scale. 'unidim\_adapt' requires a varCorrection constant. In general, a varCorrection of 2.0 or 3.0 should provide optimal results.

Since version 1.1.0, the factor model permits an arbitrary number of factors and arbitrary factor-toitem paths. If you were using the old factor model, you'll need to update your code to call [prepSin](#page-20-1)[gleFactorModel.](#page-20-1) Arbitrary factor model structure should be specified using [prepFactorModel.](#page-19-1) The single factor model is called 'factor1' and the general factor model is called 'factor'.

#### Value

An instance of S4 class [stanmodel](#page-0-0) that can be passed to [pcStan](#page-16-1).

#### References

Vehtari A, Gelman A, Gabry J (2017). "Practical Bayesian model evaluation using leave-one-out cross-validation and WAIC." *Statistics and Computing, 27*, 1413-1432. doi: 10.1007/s11222-016- 9696-4

# See Also

[toLoo](#page-23-1)

#### Examples

findModel() # shows available models findModel('unidim')

<span id="page-6-1"></span>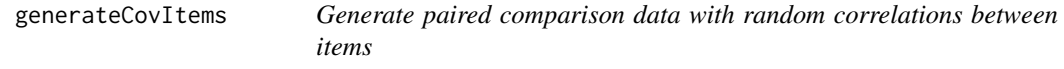

#### Description

If you need access to the correlation matrix used to generate the absolute latent scores then you will need to generate them yourself. This is not difficult. See how in the example.

#### Usage

```
generateCovItems(df, numItems, th = 0.5, name, ..., scale = 1, alpha = 1)
```
#### Arguments

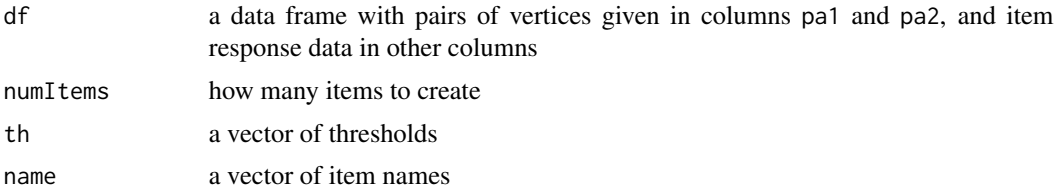

<span id="page-7-0"></span>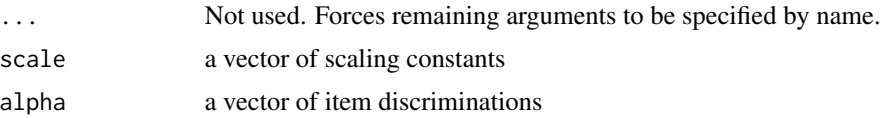

# Value

The given data.frame df with additional columns for each item. In addition, you can obtain the correlation matrix used to generate the latent worths from attr(df, "cor") and and latent worths from attr(df, "worth").

#### Response model

See [cmp\\_probs](#page-3-1) for details.

# See Also

Other item generators: [generateFactorItems\(](#page-7-1)), [generateItem\(](#page-9-1)), [generateSingleFactorItems\(](#page-10-1))

# Examples

```
library(mvtnorm)
df <- twoLevelGraph(letters[1:10], 100)
df <- generateCovItems(df, 3)
# generateCovItems essentially does the same thing as:
numItems <- 3
palist <- letters[1:10]
trueCor <- cov2cor(rWishart(1, numItems, diag(numItems))[,,1])
theta <- rmvnorm(length(palist), sigma=trueCor)
dimnames(theta) <- list(palist, paste0('i', 3 + 1:numItems))
df <- generateItem(df, theta)
attr(df, "cor")
```
<span id="page-7-1"></span>generateFactorItems *Generate paired comparison data for a factor model*

#### Description

Generate paired comparison data given a mapping from factors to items.

# Usage

```
generateFactorItems(
 df,
 path,
  factorScalePrior = deprecated(),
  th = 0.5,
```

```
name,
  ...,
  scale = 1,
 alpha = 1)
```
#### Arguments

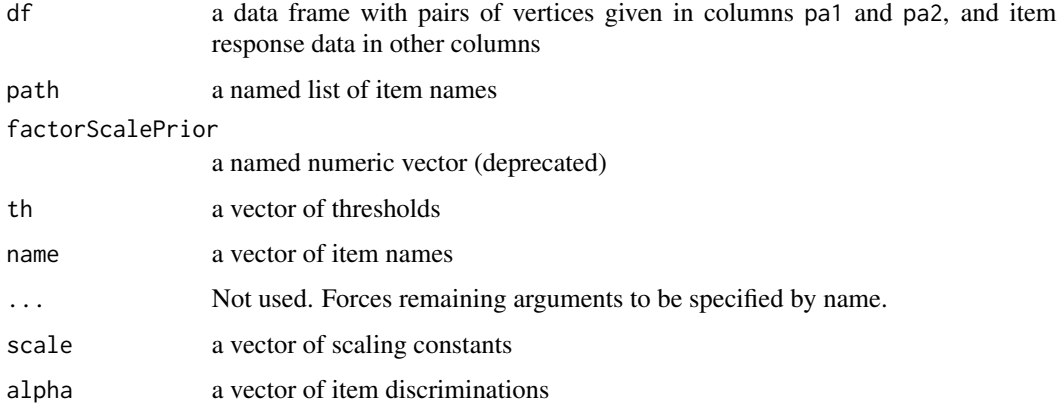

# Details

For each factor, you need to specify its name and which items it predicts. The connections from factors to items is specified by the 'path' argument. Both factors and items are specified by name (not index).

Path proportions (factor-to-item loadings) are sampled from a logistic transformed normal distribution with scale 0.6. A few attempts are made to resample path proportions if any of the item proportions sum to more than 1.0. An exception will be raised if repeated attempts fail to produce viable proportion assignments.

#### Value

The given data.frame df with additional columns for each item. In addition, you can obtain path proportions (factor-to-item loadings) from attr(df, "pathProp"), the factor scores from attr(df, "score"), and latent worths from attr(df, "worth").

#### Response model

See [cmp\\_probs](#page-3-1) for details.

# Backward incompatibility

The function [generateFactorItems](#page-7-1) was renamed to generateSingleFactorItems (version 1.1.0) to make space for a more flexible factor model with an arbitrary number of factors and arbitrary factor-to-item loading pattern. If you don't need this flexibility, you can call the old function [gener](#page-10-1)[ateSingleFactorItems.](#page-10-1)

#### <span id="page-9-0"></span>References

Silver, D., Hubert, T., Schrittwieser, J., Antonoglou, I., Lai, M., Guez, A., ... & Lillicrap, T. (2018). A general reinforcement learning algorithm that masters chess, shogi, and Go through self-play. *Science, 362*(6419), 1140-1144.

#### See Also

To fit a factor model: [prepFactorModel](#page-19-1)

Other item generators: [generateCovItems\(](#page-6-1)), [generateItem\(](#page-9-1)), [generateSingleFactorItems\(](#page-10-1))

# Examples

```
df <- twoLevelGraph(letters[1:10], 100)
df <- generateFactorItems(df, list(f1=paste0('i',1:4),
                           f2=paste0('i',2:4)),
                      c(f1=0.9, f2=0.5)head(df)
attr(df, "pathProp")
attr(df, "score")
attr(df, "worth")
```
<span id="page-9-1"></span>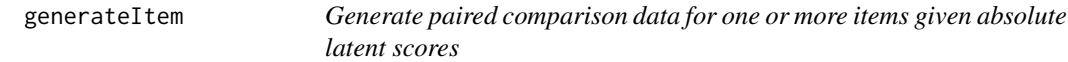

#### Description

To add a single item, theta should be a vector of latent scores. To add multiple items at a time, theta should be a matrix with one item in each column. Item names can be given as the colnames of theta.

The interpretation of theta depends on the context where the data were generated. For example, in chess, theta represents unobserved chess skill that is partially revealed by match outcomes.

The graph can be regarded as undirected, but data are generated relative to the order of vertices within each row. Vertices do not commute. For example, a  $-1$  for vertices 'a' and 'b' is the same as 1 for vertices 'b' and 'a'.

#### Usage

```
generateItem(df, theta, th = 0.5, name, ..., scale = 1, alpha = 1)
```
#### Arguments

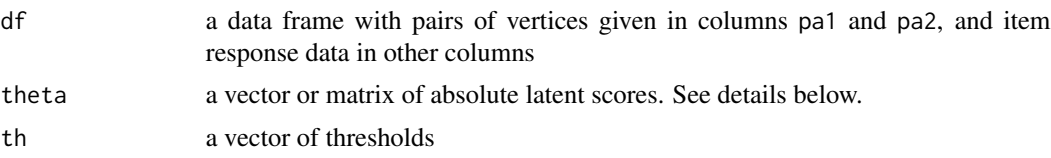

# <span id="page-10-0"></span>generateSingleFactorItems 11

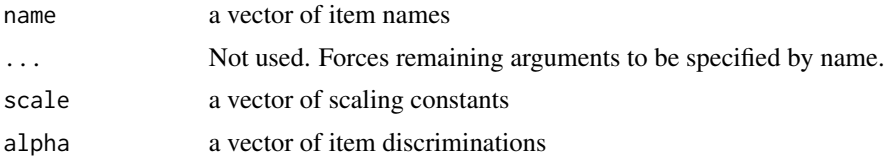

#### Value

The given data.frame df with additional columns for each item.

# Response model

See [cmp\\_probs](#page-3-1) for details.

# See Also

Other item generators: [generateCovItems\(](#page-6-1)), [generateFactorItems\(](#page-7-1)), [generateSingleFactorItems\(](#page-10-1))

# Examples

```
df <- roundRobinGraph(letters[1:5], 40)
```

```
df <- generateItem(df)
```

```
generateSingleFactorItems
```
*Generate paired comparison data with a common factor that accounts for some proportion of the variance*

# Description

Imagine that there are people that play in tournaments of more than one board game. For example, the computer player AlphaZero (Silver et al. 2018) has trained to play chess, shogi, and Go. We can take the tournament match outcome data and find rankings among the players for each of these games. We may also suspect that there is a latent board game skill that accounts for some proportion of the variance in the per-board game rankings.

#### Usage

```
generateSingleFactorItems(df, prop, th = 0.5, name, ..., scale = 1, alpha = 1)
```
#### Arguments

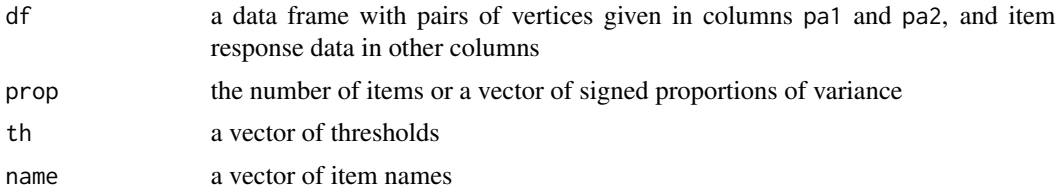

<span id="page-11-0"></span>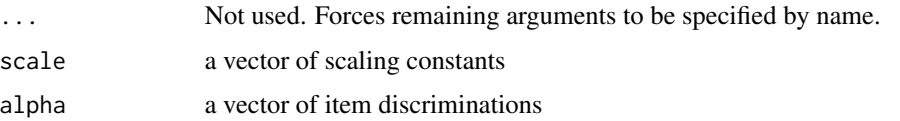

# Value

The given data.frame df with additional columns for each item.

#### Response model

See [cmp\\_probs](#page-3-1) for details.

#### Backward incompatibility

The function [generateFactorItems](#page-7-1) was renamed to generateSingleFactorItems (version 1.1.0) to make space for a more flexible factor model with an arbitrary number of factors and arbitrary factor-to-item loading pattern. If you don't need this flexibility, you can call the old function [gener](#page-10-1)[ateSingleFactorItems.](#page-10-1)

# References

Silver, D., Hubert, T., Schrittwieser, J., Antonoglou, I., Lai, M., Guez, A., ... & Lillicrap, T. (2018). A general reinforcement learning algorithm that masters chess, shogi, and Go through self-play. *Science, 362*(6419), 1140-1144.

# See Also

Other item generators: [generateCovItems\(](#page-6-1)), [generateFactorItems\(](#page-7-1)), [generateItem\(](#page-9-1))

# **Examples**

```
df <- twoLevelGraph(letters[1:10], 100)
df <- generateSingleFactorItems(df, 3)
```
<span id="page-11-1"></span>itemModelExplorer *A Shiny app to experiment with the item response model*

# Description

When data dl and fitted model fit are provided, the item parameters associated with item are loaded for inspection.

#### Usage

```
itemModelExplorer(dl = NULL, fit = NULL, item = NULL)
```
# <span id="page-12-0"></span>normalizeData 13

#### Arguments

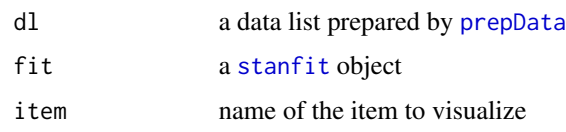

# Response model

See [cmp\\_probs](#page-3-1) for details.

# Examples

itemModelExplorer() # will launch a browser in RStudio

<span id="page-12-1"></span>normalizeData *Normalize data according to a canonical order*

# Description

Pairwise comparison data are not commutative. Alice beating Bob in chess is equivalent to Bob losing to Alice. normalizeData assigns an arbitrary order to all vertices and reorders vertices column-wise to match, flipping signs as needed.

# Usage

```
normalizeData(df, ..., .palist = NULL, .sortRows = TRUE)
```
# Arguments

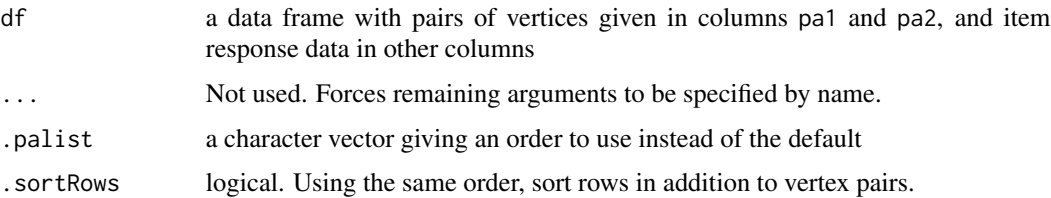

# Examples

```
df <- data.frame(pa1=NA, pa2=NA, i1=c(1, -1))
df[1,paste0('pa',1:2)] <- c('a','b')
df[2,paste0('pa',1:2)] <- c('b','a')
normalizeData(df)
```
The function [prepCleanData](#page-17-1) compresses observations into the most efficient format for evaluation by Stan. This function maps indices of observations back to the actual observations, filtering by the largest Pareto k values. It is assumed that data was processed by [normalizeData](#page-12-1) or is in the same order as seen by [prepCleanData](#page-17-1).

#### Usage

```
outlierTable(data, x, threshold = 0.5)
```
#### Arguments

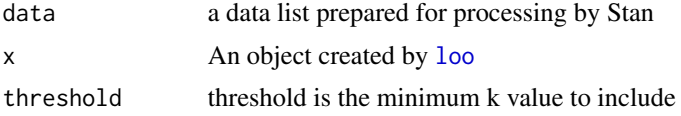

### Value

A data.frame (one row per observation) with the following columns:

pa1 Name of object 1

pa2 Name of object 2

item Name of item

pick Observed response

k Associated Pareto k value

#### See Also

[toLoo](#page-23-1), [pareto\\_k\\_ids](#page-0-0)

# Examples

```
palist <- letters[1:10]
df <- twoLevelGraph(palist, 300)
theta <- rnorm(length(palist))
names(theta) <- palist
df <- generateItem(df, theta, th=rep(0.5, 4))
df <- filterGraph(df)
df <- normalizeData(df)
dl <- prepCleanData(df)
dl$scale <-1.5
```
# <span id="page-14-0"></span>parDistributionCustom 15

```
m1 <- pcStan("unidim_ll", dl)
\text{loo1} \leftarrow \text{to} \text{Loo(m1}, \text{cores=1})ot <- outlierTable(dl, loo1, threshold=.2)
df[df$pa1==ot[1,'pa1'] & df$pa2==ot[1,'pa2'], 'i1']
```
<span id="page-14-1"></span>parDistributionCustom *Produce data suitable for plotting parameter distributions*

#### Description

Produce data suitable for plotting parameter distributions

### Usage

```
parDistributionCustom(
  fit,
 pars,
 nameVec,
  label = withoutIndex(pars[1]),
  samples = 500
)
```
parDistributionFor(fit, pi, samples = 500)

# Arguments

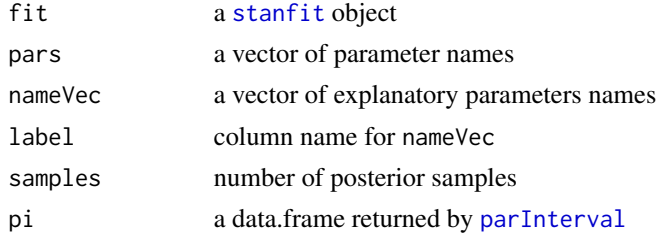

# Value

A data.frame with the following columns:

sample Sample index

*label* A name from *nameVec*

value A single sample of the associated parameter

# See Also

Other data extractor: [parInterval\(](#page-15-1)), [responseCurve\(](#page-21-1))

# Examples

```
vignette('manual', 'pcFactorStan')
```
<span id="page-15-1"></span>parInterval *Produce data suitable for plotting parameter estimates*

# Description

Produce data suitable for plotting parameter estimates

# Usage

```
parInterval(fit, pars, nameVec, label = withoutIndex(pars[1]), width = 0.8)
```
# Arguments

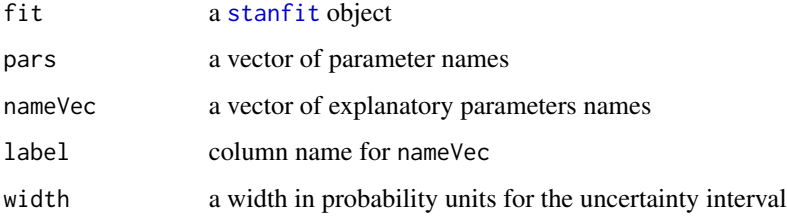

#### Value

A data.frame with the following columns:

L Lower quantile

M Median

U Upper quantile

*label nameVec*

# See Also

Other data extractor: [parDistributionCustom\(](#page-14-1)), [responseCurve\(](#page-21-1))

# Examples

vignette('manual', 'pcFactorStan')

<span id="page-15-0"></span>

<span id="page-16-1"></span><span id="page-16-0"></span>

Uses [findModel](#page-5-1) to find the appropriate model and then invokes [sampling.](#page-0-0)

#### Usage

pcStan(model, data, ...)

# Arguments

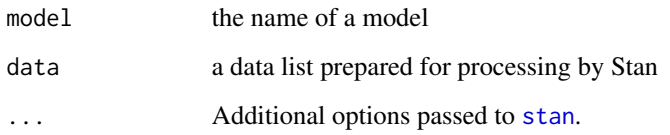

# Value

A [stanfit](#page-0-0) object.

An object of S4 class [stanfit](#page-0-0).

# See Also

See [sampling](#page-0-0), for which this function is a wrapper, for additional options. See [prepData](#page-18-1) to create a suitable data list. See [print.stanfit](#page-0-0) for ways of getting tables summarizing parameter posteriors.

[calibrateItems](#page-2-1), [outlierTable](#page-13-1)

# Examples

```
dl <- prepData(phyActFlowPropensity[,c(1,2,3)])
dl$varCorrection <- 5.0
pcStan('unidim_adapt', data=dl) # takes more than 5 seconds
```
<span id="page-16-2"></span>phyActFlowPropensity *Physical activity flow propensity*

<span id="page-17-0"></span>A dataset containing paired comparisons of 87 physical activities on 16 flow-related facets. Participants submitted two activities using free-form input. These activities were substitute into item templates. For example, the 'predict' item asked, "How predictable is the action?" with response options:

- A1 is much more predictable than A2.
- A1 is somewhat more predictable than A2.
- Both offer roughly equal predictability.
- A2 is somewhat more predictable than A1.
- A2 is much more predictable than A1.

Most items were adapted from Jackson & Eklund (2002).

#### Usage

phyActFlowPropensity

# Format

A data.frame with one row per activity comparison and items in the columns. All item responses are between -2 and 2. Zero indicates that both activities were judged equal on the trait.

#### Source

A manuscript fully describing the study is in preparation. Data are made available under the [Com](https://cdla.dev/sharing-1-0/)[munity Data License Agreement - Sharing - Version 1.0](https://cdla.dev/sharing-1-0/)

#### References

Jackson, S. A., & Eklund, R. C. (2002). Assessing flow in physical activity: The flow state scale-2 and dispositional flow scale-2. *Journal of Sport and Exercise Psychology, 24*(2), 133-150. doi:10.1123/jsep.24.2.133

<span id="page-17-1"></span>prepCleanData *Transforms data into a form tailored for efficient evaluation by Stan*

# **Description**

Vertex names, if not already factors, are converted to factors. The number of thresholds per item is determined by the largest absolute response value. Missing responses are filtered out. Responses on the same pair of vertices on the same item are grouped together. Within a vertex pair and item, responses are ordered from negative to positive.

#### Usage

prepCleanData(df)

#### <span id="page-18-0"></span>prepData and the set of the set of the set of the set of the set of the set of the set of the set of the set of the set of the set of the set of the set of the set of the set of the set of the set of the set of the set of

#### Arguments

df a data frame with pairs of vertices given in columns pa1 and pa2, and item response data in other columns

#### Details

Note: Reordering of responses is likely unless something like [normalizeData](#page-12-1) has been used with .sortRows=TRUE.

# Value

a data list suitable for passing as the data argument to [pcStan](#page-16-1) or [stan](#page-0-0)

# See Also

Other data preppers: [prepData\(](#page-18-1)), [prepFactorModel\(](#page-19-1)), [prepSingleFactorModel\(](#page-20-1))

#### Examples

```
df <- prepCleanData(phyActFlowPropensity)
str(df)
```
<span id="page-18-1"></span>

prepData *Transforms data into a form tailored for efficient evaluation by Stan*

#### **Description**

Invokes [filterGraph](#page-4-1) and [normalizeData](#page-12-1). Vertex names, if not already factors, are converted to factors. The number of thresholds per item is determined by the largest absolute response value. Missing responses are filtered out. Responses on the same pair of vertices on the same item are grouped together. Within a vertex pair and item, responses are ordered from negative to positive.

# Usage

prepData(df)

#### Arguments

df a data frame with pairs of vertices given in columns pa1 and pa2, and item response data in other columns

# Value

a data list suitable for passing as the data argument to [pcStan](#page-16-1) or [stan](#page-0-0)

#### See Also

Other data preppers: [prepCleanData\(](#page-17-1)), [prepFactorModel\(](#page-19-1)), [prepSingleFactorModel\(](#page-20-1))

# Examples

```
df <- prepData(phyActFlowPropensity)
str(df)
```
<span id="page-19-1"></span>prepFactorModel *Specify a factor model*

# Description

Specify a factor model with an arbitrary number of factors and arbitrary factor-to-item structure.

#### Usage

```
prepFactorModel(
  data,
  path,
  factorScalePrior = deprecated(),
  psiScalePrior = deprecated()
)
```
#### Arguments

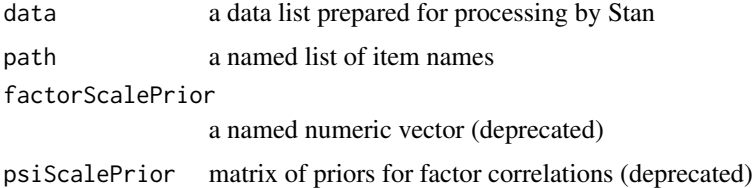

#### Details

For each factor, you need to specify its name and which items it predicts. The connections from factors to items is specified by the 'path' argument. Both factors and items are specified by name (not index).

# Value

a data list suitable for passing as the data argument to [pcStan](#page-16-1) or [stan](#page-0-0)

# See Also

To simulate data from a factor model: [generateFactorItems](#page-7-1) Other factor model: [prepSingleFactorModel\(](#page-20-1)) Other data preppers: [prepCleanData\(](#page-17-1)), [prepData\(](#page-18-1)), [prepSingleFactorModel\(](#page-20-1))

<span id="page-19-0"></span>

# <span id="page-20-0"></span>prepSingleFactorModel 21

#### Examples

```
pa <- phyActFlowPropensity[,setdiff(colnames(phyActFlowPropensity),
                                    c('goal1','feedback1'))]
dl <- prepData(pa)
dl <- prepFactorModel(dl,
                      list(flow=c('complex','skill','predict',
                                   'creative', 'novelty', 'stakes',
                                   'present', 'reward', 'chatter',
                                   'body'),
                           f2=c('waiting','control','evaluated','spont'),
                           rc=c('novelty', 'waiting')))
```
str(dl)

<span id="page-20-1"></span>prepSingleFactorModel *Specify a single factor model*

# Description

Specify a single latent factor with a path to each item.

#### Usage

```
prepSingleFactorModel(data, factorScalePrior = deprecated())
```
#### Arguments

data a data list prepared for processing by Stan

factorScalePrior

a named numeric vector (deprecated)

# Value

a data list suitable for passing as the data argument to [pcStan](#page-16-1) or [stan](#page-0-0)

# See Also

Other factor model: [prepFactorModel\(](#page-19-1))

Other data preppers: [prepCleanData\(](#page-17-1)), [prepData\(](#page-18-1)), [prepFactorModel\(](#page-19-1))

# Examples

```
dl <- prepData(phyActFlowPropensity)
dl <- prepSingleFactorModel(dl)
str(dl)
```
Selects samples random draws from the posterior and evaluates the item response curve on the grid given by seq(from,to,by). All items use the same responseNames. If you have some items with a different number of thresholds or different response names then you can call responseCurve for each item separately and rbind the results together.

#### Usage

```
responseCurve(
  dl,
  fit,
  responseNames,
  item = dl$nameInfo$item,
  samples = 100,
  from = qnorm(0.1),to = -from,by = 0.02)
```
# Arguments

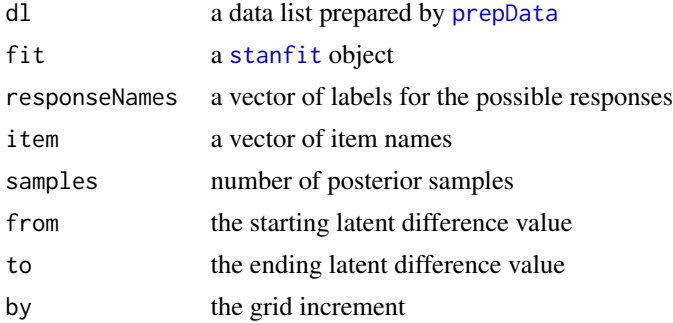

#### Value

A data.frame with the following columns:

response Which response worthDiff Difference in worth item Which item sample Which sample prob Associated probability responseSample A grouping index for independent item response samples

# <span id="page-22-0"></span>roundRobinGraph 23

# Response model

See [cmp\\_probs](#page-3-1) for details.

# See Also

```
Other data extractor: parDistributionCustom(), parInterval()
```
# Examples

```
vignette('manual', 'pcFactorStan')
```
<span id="page-22-1"></span>roundRobinGraph *Create an edge list with round-robin connectivity*

# Description

Create an edge list with round-robin connectivity

#### Usage

roundRobinGraph(name, N)

# Arguments

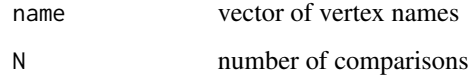

# Value

An undirected graph represented as a data frame with each row describing an edge.

# See Also

Other graph generators: [twoLevelGraph\(](#page-24-1))

# Examples

roundRobinGraph(letters[1:5], 10)

<span id="page-23-1"></span><span id="page-23-0"></span>

You must use an '\_ll' model variation (see [findModel](#page-5-1)).

# Usage

toLoo(fit, ...)

# Arguments

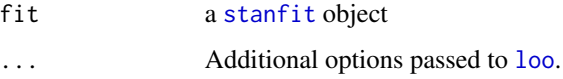

# Value

a loo object

# See Also

[outlierTable](#page-13-1), [loo](#page-0-0)

# Examples

```
palist <- letters[1:10]
df <- twoLevelGraph(palist, 300)
theta <- rnorm(length(palist))
names(theta) <- palist
df <- generateItem(df, theta, th=rep(0.5, 4))
df <- filterGraph(df)
df <- normalizeData(df)
dl <- prepCleanData(df)
dl$scale <- 1.5
m1 <- pcStan("unidim_ll", dl)
loo1 <- toLoo(m1, cores=1)
print(loo1)
```
<span id="page-24-1"></span><span id="page-24-0"></span>

Initially, edges are added from the first vertex to all the other vertices. Thereafter, the first vertex is drawn from a Beta(shape1, 1.0) distribution and the second vertex is drawn from a Beta(shape2, 1.0) distribution. The idea is that the edges will tend to connect a small subset of vertices from the top of the tree to leaf vertices. These vertex connections are similar to the pairs that you might observe in an elimination tournament. The selected vertices are sorted so it doesn't matter whether shape1 > shape2 or shape1 < shape2.

#### Usage

twoLevelGraph(name, N, shape1 =  $0.8$ , shape2 =  $0.5$ )

## Arguments

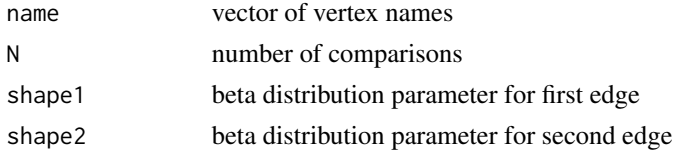

#### Value

An undirected graph represented as a data frame with each row describing an edge.

#### See Also

Other graph generators: [roundRobinGraph\(](#page-22-1))

# Examples

```
twoLevelGraph(letters[1:5], 20)
```
unfactor *Turn a factor back into a vector of integers*

#### Description

Factors store values as integers and use a 'levels' attribute to map the integers to labels. This function removes the 'factor' class and levels attribute, leaving the vector of integers.

#### Usage

unfactor(f)

# Arguments

f a factor

# Examples

```
f <- factor(letters[1:3])
print(f)
print(unfactor(f))
```
withoutIndex *Remove the array indexing from a parameter name*

# Description

Remove the array indexing from a parameter name

# Usage

withoutIndex(name)

# Arguments

name a parameter name

#### Value

the name without the square bracket parameter indexing

# Examples

withoutIndex("foo[1,2]")

<span id="page-25-0"></span>

# <span id="page-26-0"></span>**Index**

∗ data extractor parDistributionCustom, [15](#page-14-0) parInterval, [16](#page-15-0) responseCurve, [22](#page-21-0) ∗ data preppers prepCleanData, [18](#page-17-0) prepData, [19](#page-18-0) prepFactorModel, [20](#page-19-0) prepSingleFactorModel, [21](#page-20-0) ∗ datasets phyActFlowPropensity, [17](#page-16-0) ∗ factor model prepFactorModel, [20](#page-19-0) prepSingleFactorModel, [21](#page-20-0) ∗ graph generators roundRobinGraph, [23](#page-22-0) twoLevelGraph, [25](#page-24-0) ∗ item generators generateCovItems, [7](#page-6-0) generateFactorItems, [8](#page-7-0) generateItem, [10](#page-9-0) generateSingleFactorItems, [11](#page-10-0) calibrateItems, [3,](#page-2-0) *[17](#page-16-0)*

check\_hmc\_diagnostics, *[4](#page-3-0)* cmp\_probs, [4,](#page-3-0) *[8,](#page-7-0) [9](#page-8-0)*, *[11](#page-10-0)[–13](#page-12-0)*, *[23](#page-22-0)*

filterGraph, *[3](#page-2-0)*, [5,](#page-4-0) *[19](#page-18-0)* findModel, *[2](#page-1-0)*, [6,](#page-5-0) *[17](#page-16-0)*, *[24](#page-23-0)*

generateCovItems, [7,](#page-6-0) *[10–](#page-9-0)[12](#page-11-0)* generateFactorItems, *[8](#page-7-0)*, [8,](#page-7-0) *[9](#page-8-0)*, *[11,](#page-10-0) [12](#page-11-0)*, *[20](#page-19-0)* generateItem, *[8](#page-7-0)*, *[10](#page-9-0)*, [10,](#page-9-0) *[12](#page-11-0)* generateSingleFactorItems, *[8–](#page-7-0)[11](#page-10-0)*, [11,](#page-10-0) *[12](#page-11-0)*

itemModelExplorer, *[4](#page-3-0)*, [12](#page-11-0)

loo, *[14](#page-13-0)*, *[24](#page-23-0)*

normalizeData, *[3](#page-2-0)*, [13,](#page-12-0) *[14](#page-13-0)*, *[19](#page-18-0)*

outlierTable, [14,](#page-13-0) *[17](#page-16-0)*, *[24](#page-23-0)*

parDistributionCustom, [15,](#page-14-0) *[16](#page-15-0)*, *[23](#page-22-0)* parDistributionFor *(*parDistributionCustom*)*, [15](#page-14-0) pareto\_k\_ids, *[14](#page-13-0)* parInterval, *[15](#page-14-0)*, [16,](#page-15-0) *[23](#page-22-0)* pcFactorStan *(*pcFactorStan-package*)*, [2](#page-1-0) pcFactorStan-package, [2](#page-1-0) pcStan, *[2](#page-1-0)*, *[7](#page-6-0)*, [17,](#page-16-0) *[19](#page-18-0)[–21](#page-20-0)* phyActFlowPropensity, *[2](#page-1-0)*, [17](#page-16-0) prepCleanData, *[14](#page-13-0)*, [18,](#page-17-0) *[19](#page-18-0)[–21](#page-20-0)* prepData, *[2](#page-1-0)*, *[13](#page-12-0)*, *[17](#page-16-0)*, *[19](#page-18-0)*, [19,](#page-18-0) *[20](#page-19-0)[–22](#page-21-0)* prepFactorModel, *[7](#page-6-0)*, *[10](#page-9-0)*, *[19](#page-18-0)*, [20,](#page-19-0) *[21](#page-20-0)* prepSingleFactorModel, *[7](#page-6-0)*, *[19,](#page-18-0) [20](#page-19-0)*, [21](#page-20-0) print.stanfit, *[17](#page-16-0)*

responseCurve, *[15,](#page-14-0) [16](#page-15-0)*, [22](#page-21-0) roundRobinGraph, [23,](#page-22-0) *[25](#page-24-0)*

sampling, *[17](#page-16-0)* stan, *[2,](#page-1-0) [3](#page-2-0)*, *[17](#page-16-0)*, *[19](#page-18-0)[–21](#page-20-0)* stanfit, *[13](#page-12-0)*, *[15](#page-14-0)[–17](#page-16-0)*, *[22](#page-21-0)*, *[24](#page-23-0)* stanmodel, *[7](#page-6-0)*

toLoo, *[7](#page-6-0)*, *[14](#page-13-0)*, [24](#page-23-0) twoLevelGraph, *[23](#page-22-0)*, [25](#page-24-0)

unfactor, [25](#page-24-0)

withoutIndex, [26](#page-25-0)